## UPMDIE NDUSTRIAL

# **3 - Arquitectura interna de un uP**

**Componentes básicos**

**Lenguaje ensamblador y código máquina**

**ces** 

**Ciclo básico de ejecución de una instrucción**

**Algunos ejemplos ejemplos ejemplos ejemplos ejemplos ejemplos ejemplos ejemplos ejemplos ejemplos ejemplos e**<br>Algunos ejemplos ejemplos ejemplos ejemplos ejemplos ejemplos ejemplos ejemplos ejemplos ejemplos ejemplos ejem CLASES PARTICULARES, TUTORÍAS TÉCNICAS ONLINE LLAMA O ENVÍA WHATSAPP: 689 45 44 70

> **E ONLINE PRIVATE LESSONS FOR SCIENCE STUDENTS** - - - CALL OR WHATSAPP:689 45 44 70

ww<mark>w c</mark>artagena99.com no se hace responsable de la información contenida en el presente documento en virtud al<br>Artículo 17.1 de la Ley de Servicios de la Sociedad de la Información y de Comercio Electrónico, de 11 de julio **POLITÉCNICA** 

#### **Componentes básicos de la CPU: Registros, ALU y CU**

#### CPU: Es la encargada de todas las operaciones y movimiento de datos.

- *Banco de registros: almacena datos y resultados de operaciones con la ALU. El tamaño de los registros suele coincidir con el de la memoria de datos, y define el tipo de CPU (8 bits, 32 bits,…)*
- *Unidad Aritmético Lógica (ALU): Realiza operaciones entre registros (+, -, and, or…)*
- *Unidad de control (CU): Secuencia las acciones en función de la instrucción a ejecutar*

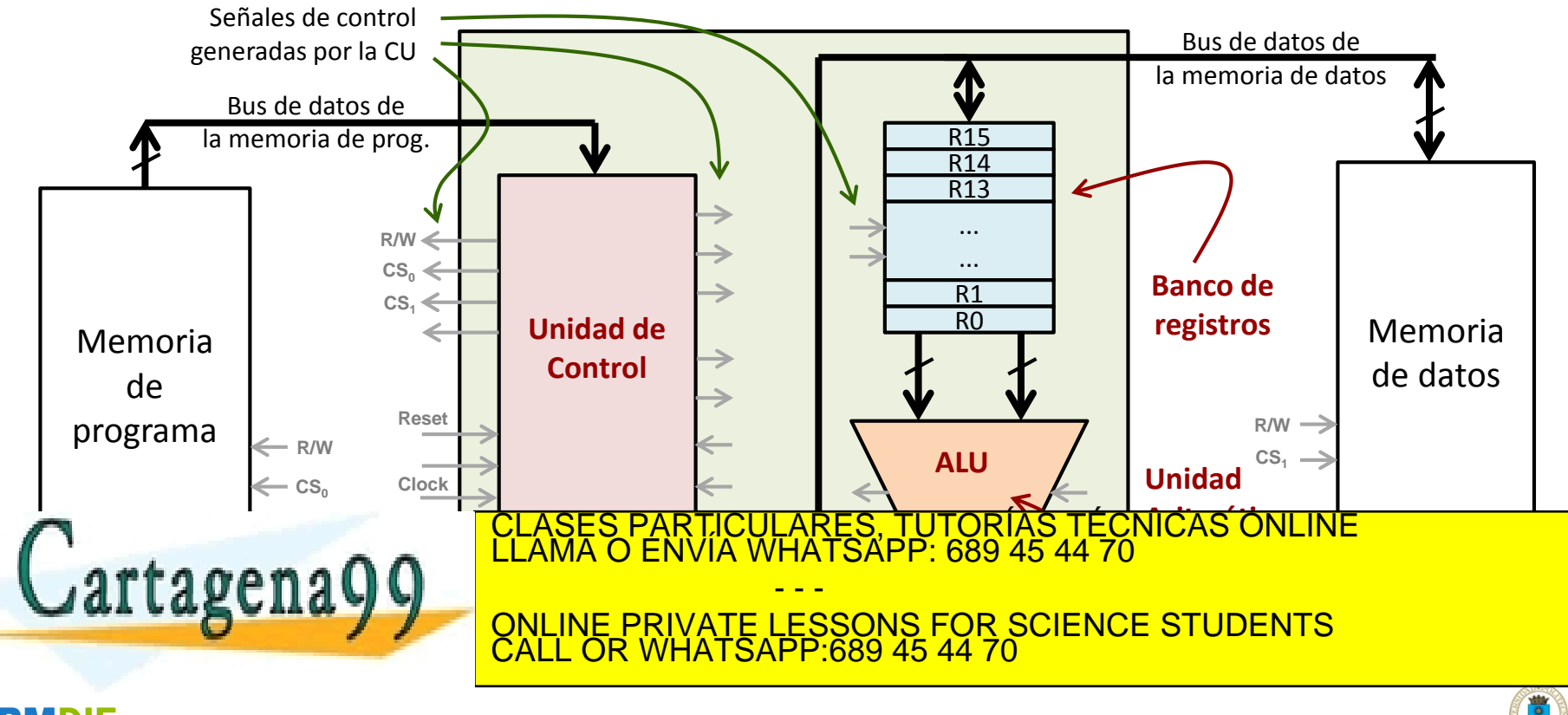

Figurinación y de Comercio Electrónico, de 1,1 de julio de 2002.<br>Follesiona bienes o derechos de un tercero haganosio saber y será retirada. WW.cartagena Intonial yardı www.c**artagena**99.com no se hace responsable de la información contenida en el presente documento en virtud al<br>Artículo 1741 de la Ley de Servicios de la Sociedad de la Información y de Comercio Electrónico, de 11 de juli

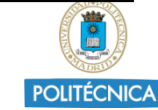

#### **Lenguaje ensamblador y código máquina (I)**

- ¿Qué tipo de instrucciones ejecuta una CPU? En principio son instrucciones muy básicas:
	- *Respecto a los datos, puede*:
		- **Cargar** un registro con un dato de la memoria o una constante
			- $-$  Ejemplos: **LD R0, 1000** ==  $RO \leftarrow M(1000)$  **LDI R0, 5** ==  $RO \leftarrow 5$
		- **Operar** dos registros con la ALU (guardando el resultado el uno de ellos)
			- $-$  Ejemplos: **ADD R0, R3** ==  $RO \leftarrow RO + R3$  **NOT R4** ==  $R4 \leftarrow R4$
		- **Guardar** el contenido de un registro en la memoria o en otro registro
			- $-$  Ejemplos: **ST R3, FC00** == *M(FC00)*  $\leftarrow$  R3 **MOV R5, R4** == R4  $\leftarrow$  R5
	- *Respecto a las instrucciones, puede*:
		- **Ejecutar secuencialmente** una instrucción detrás de otra (según están en la memoria)
		- **Saltar** de una parte a otra del programa de forma **incondicional**
			- Ejemplo: **JMP 2000** == saltar a la instrucción que está en la posición 2000 y continuar la ejecución desde allí
		- **Saltar** unas cuantas instrucciones de forma **condicional** en función de los resultados de la última operación que hizo la ALU

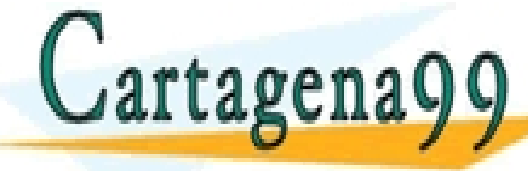

– Ejemplo: **BREQ 100** == Salta 100 instrucciones más adelante sión de la última operación de la contrado de la contrado de la Aluna de la Contrado de la Contrado de la Contr<br>Con la Contrado de la Contrado de la Contrado de la Contrado de la Contrado de la Contrado de la Contrado de l CLASES PARTICULARES, TUTORÍAS TÉCNICAS ONLINE LLAMA O ENVÍA WHATSAPP: 689 45 44 70

**SUITA Y VIENE PRIVATE LESSONS FOR SCIENCE STUDENTS** - - - CALL OR WHATSAPP:689 45 44 70

Fila milófritación y de Comercio Electrónico, de 1,1 de julio de 2002.<br>Follesiona bienes o derechos de un terceró haganosio saber y será retirada. WW.cartagena Intonial yardı www.c**artagena**99.com no se hace responsable de la información contenida en el presente documento en virtud al<br>Artículo 1741 de la Ley de Servicios de la Sociedad de la Información y de Comercio Electrónico, de 11 de juli

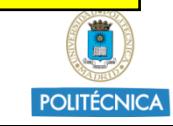

#### **Lenguaje ensamblador y código máquina (II)**

- ¿Cómo se ejecutaría un programa escrito, por ejemplo, en C?
	- El compilador transforma el código en C para realizar la funcionalidad descrita a través de ese conjunto de instrucciones básicas
	- Ejemplo: *(versión algo simplificada respecto a cómo resultaría en la realidad):*

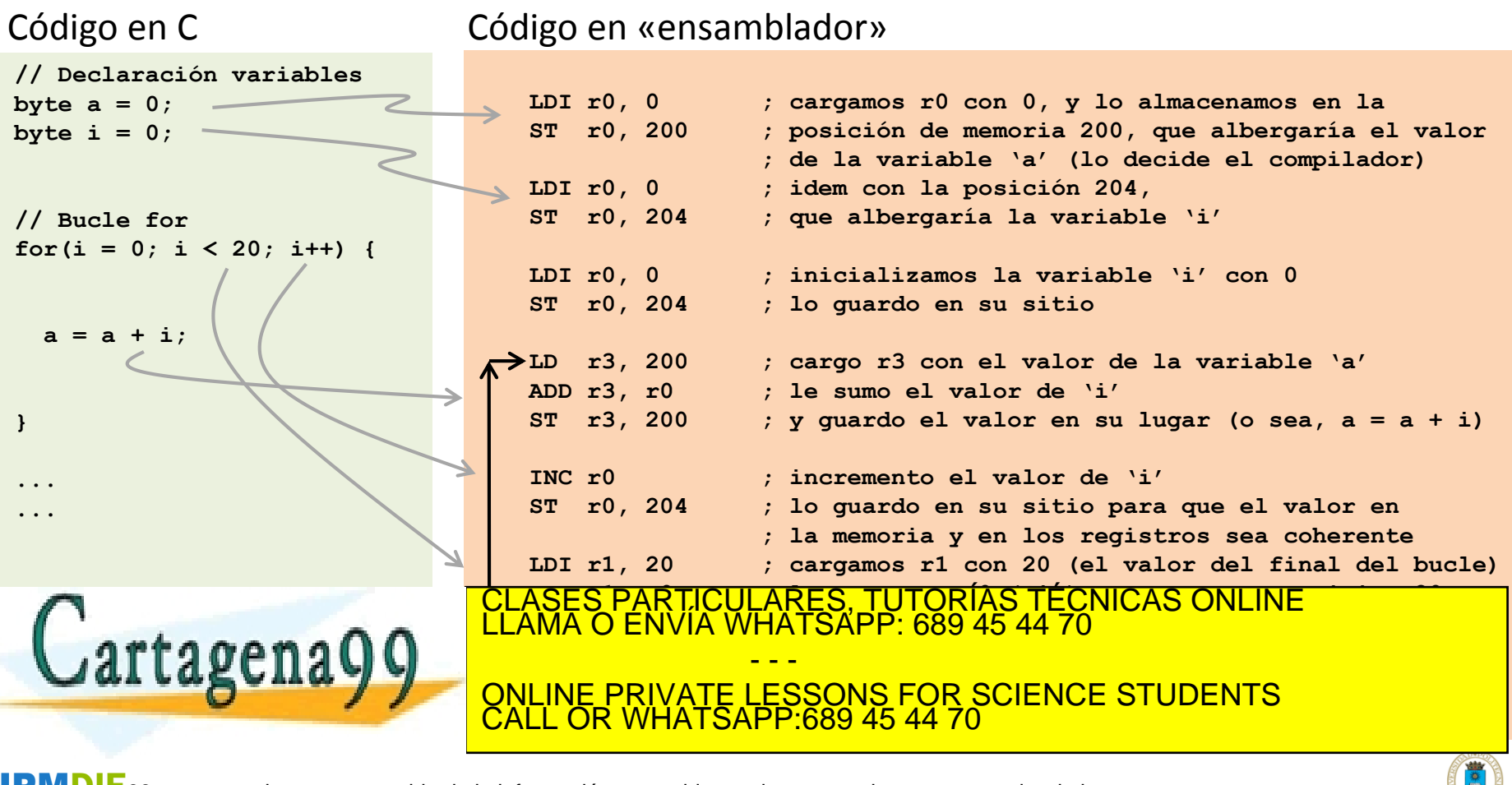

Fia información y de Comercio Electrónico, de 1,1 de julio de 2002.<br>Follesiona blenes o derechos de un terceró haganosio saber y será retirada. WW.cartagena Intonial yardı www.c**artagena**99.com no se hace responsable de la información contenida en el presente documento en virtud al<br>Artículo 1741 de la Ley de Servicios de la Sociedad de la Información y de Comercio Electrónico, de 11 de juli

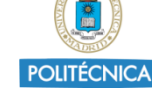

#### **Lenguaje ensamblador y código máquina (III)**

#### • ¿Cómo se codifican y almacenan las instrucciones en la memoria?

- Las instrucciones en «lenguaje ensamblador» se codifican en un código binario. Según el micro, esta codificación podría hacerse en una o varias palabras por instrucción.
- Para realizar la codificación, se usa un «programa ensamblador», que se encarga de traducir las instrucciones en «lenguaje ensamblador» a «código máquina»
- Normalmente se utiliza una codificación por «campos» Ejemplo: Cómo quedarían algunas instrucciones del anterior programa en la memoria

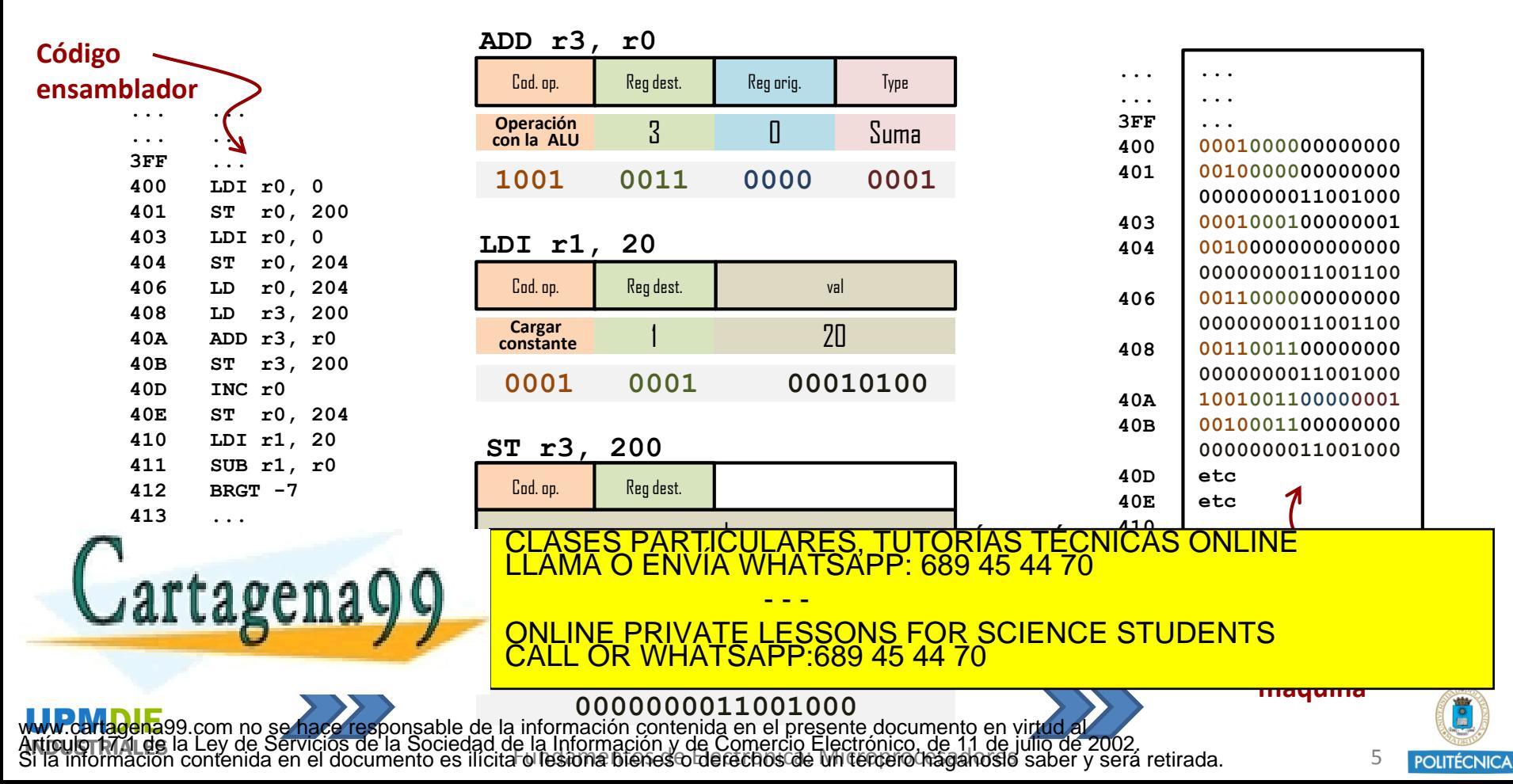

### **Ciclo básico de ejecución de una instrucción (III)**

#### ▪ ¿Cómo se ejecutan las instrucciones?

 La CPU va leyendo cíclicamente instrucciones de la memoria de programa, las interpreta (en función de su codificación en binario), y la unidad de control (máquina de estados compleja) activa las señales de control correspondientes para ejecutarlas.

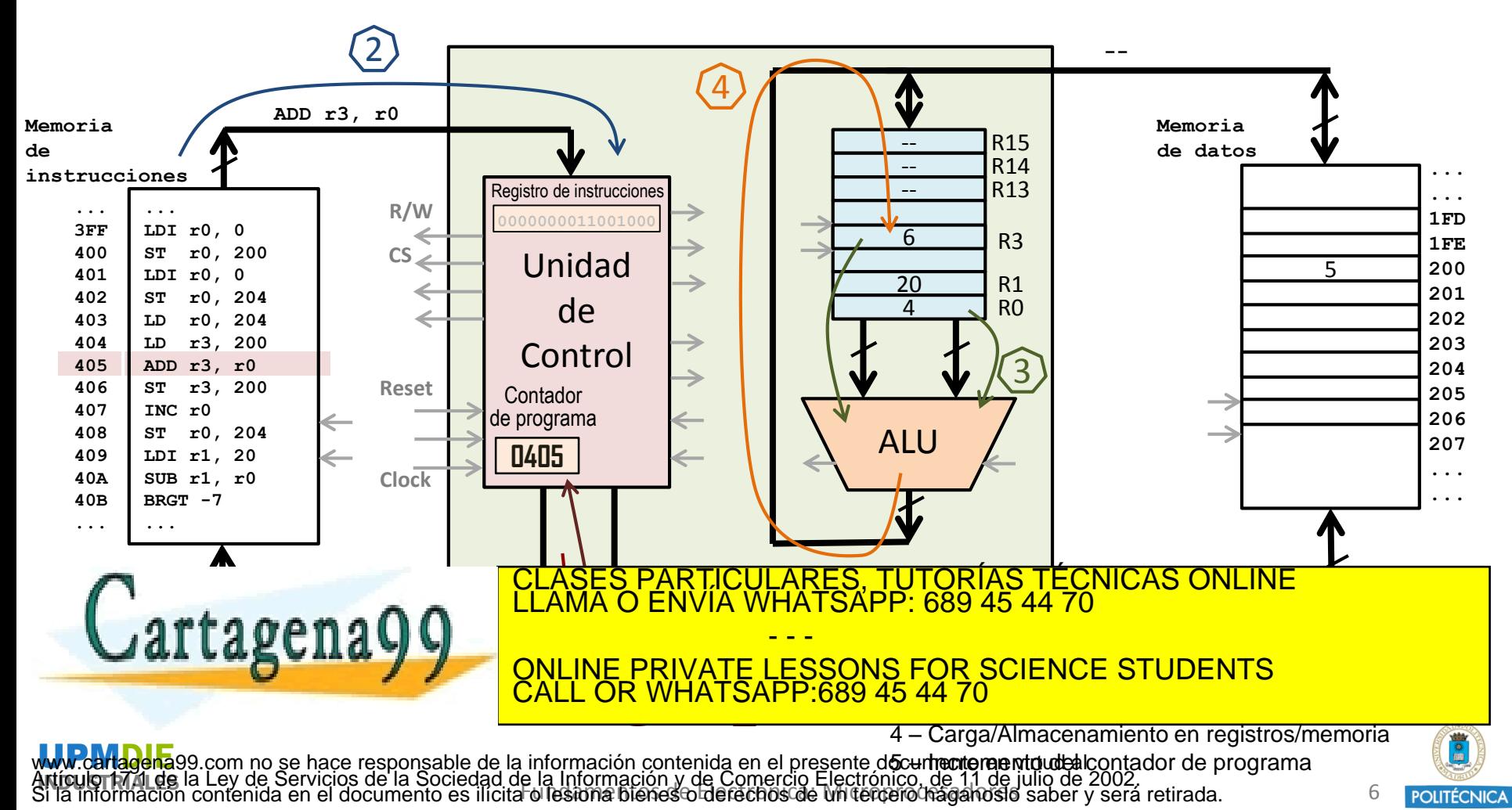

### **Ciclo básico de ejecución de una instrucción (III)**

#### ▪ ¿Cómo se ejecutan las instrucciones?

 La CPU va leyendo cíclicamente instrucciones de la memoria de programa, las interpreta (en función de su codificación en binario), y la unidad de control (máquina de estados compleja) activa las señales de control correspondientes para ejecutarlas.

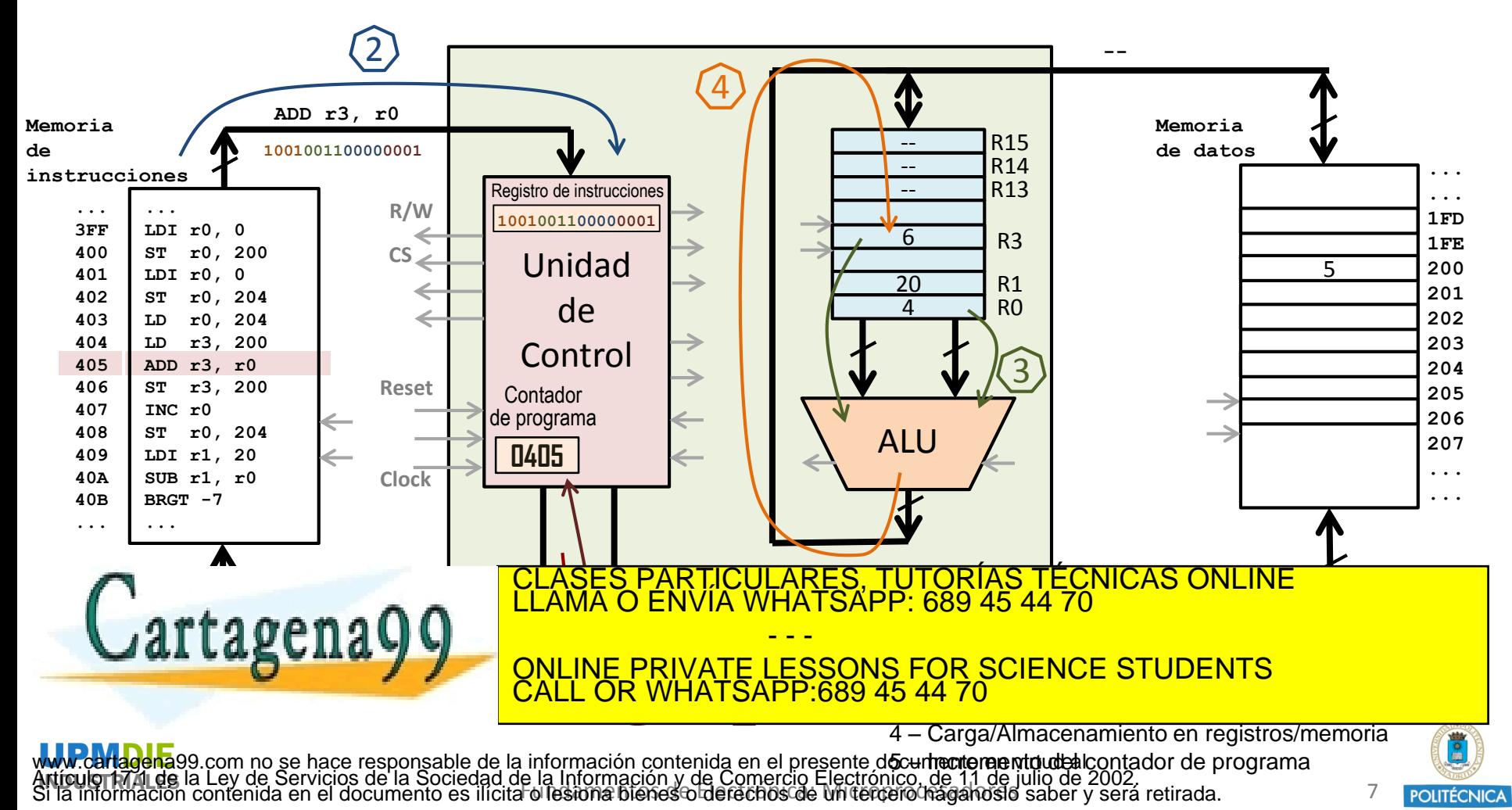

### **Ciclo básico de ejecución de una instrucción (IV)**

#### ▪ ¿Cómo se ejecutan las instrucciones?

 Terminada una instrucción, se repite el ciclo con la siguiente (o con la que corresponda si es que ha habido algún salto a otra parte del código)

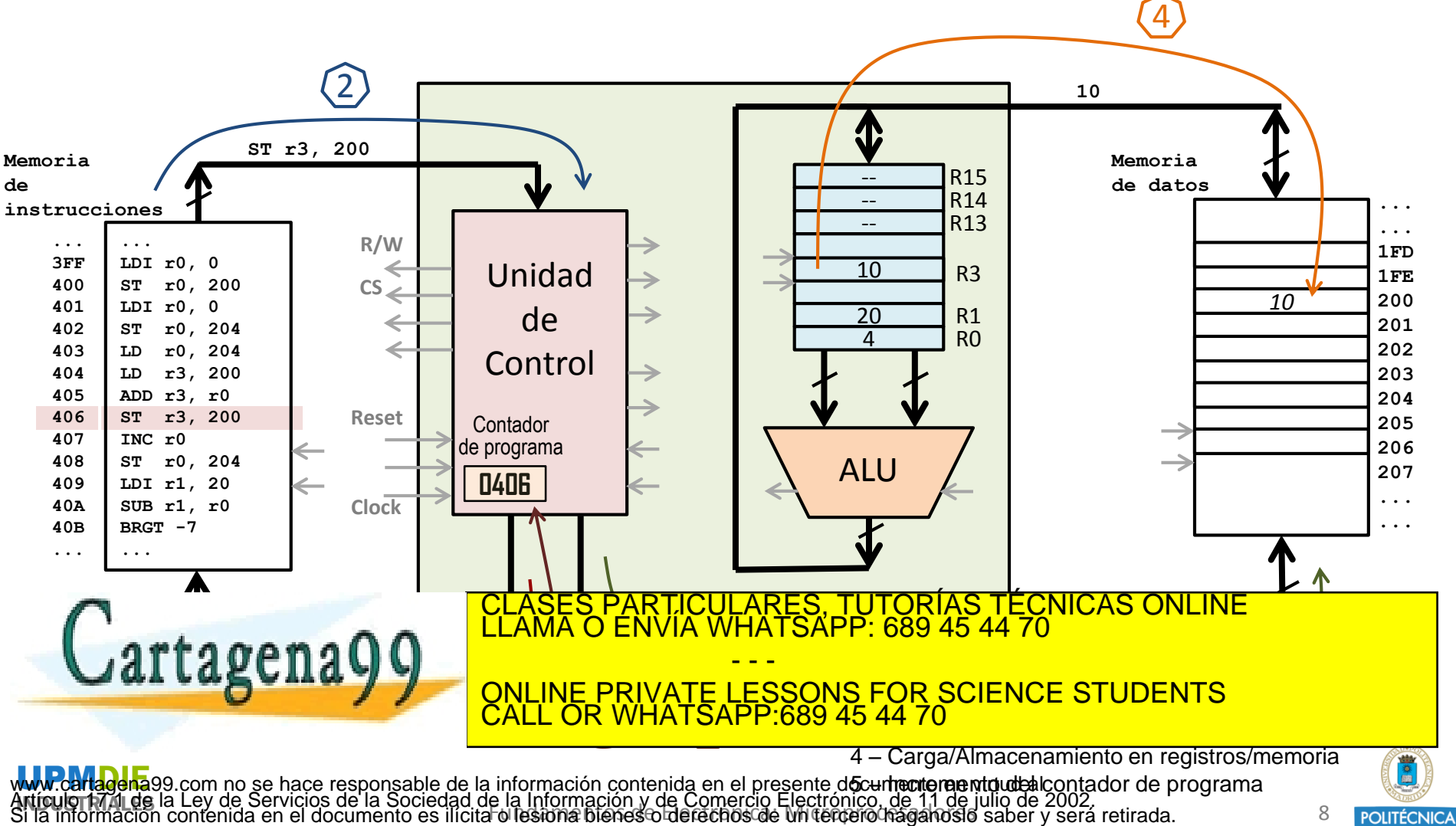

Fila milófritación y de Comercio Electrónico, de 1,1 de julio de 2002.<br>Foi lesiona blenes o derechos de un terceró haganosio saber y será retirada.

### **Ejemplo: arquitectura AVR**

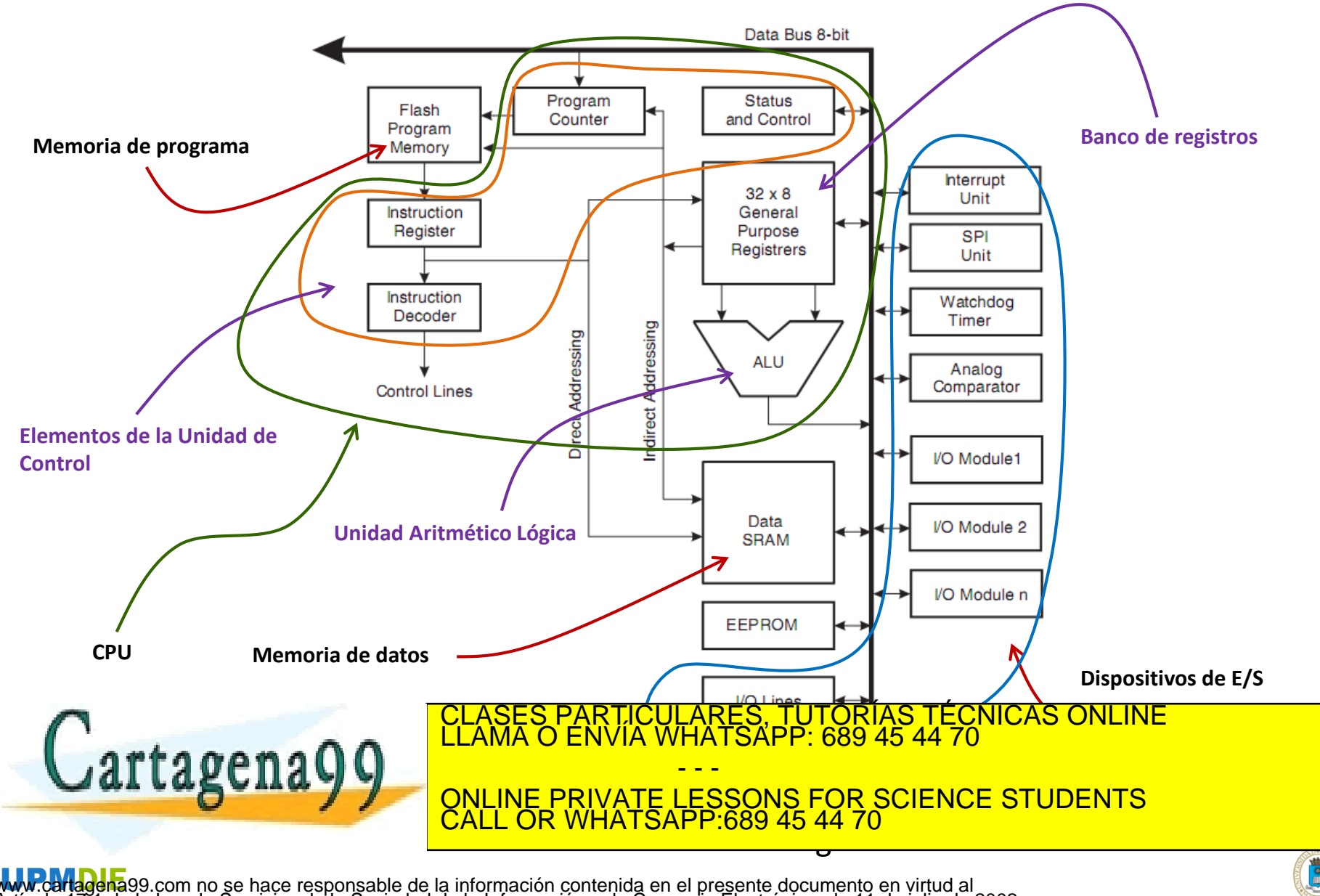

Fig información y de Comercio Electrónico, de 1,1 de julio de 2002.<br>Follesiona blenes o derechos de un terceró haganosio saber y será retirada. Intonial yardı www.c**artagena**99.com no se hace responsable de la información contenida en el presente documento en virtud al<br>Artículo 1741 de la Ley de Servicios de la Sociedad de la Información y de Comercio Electrónico, de 11 de juli

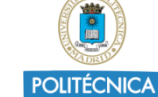

### **Comparando: Un Intel I7 frente a un AtMega168**

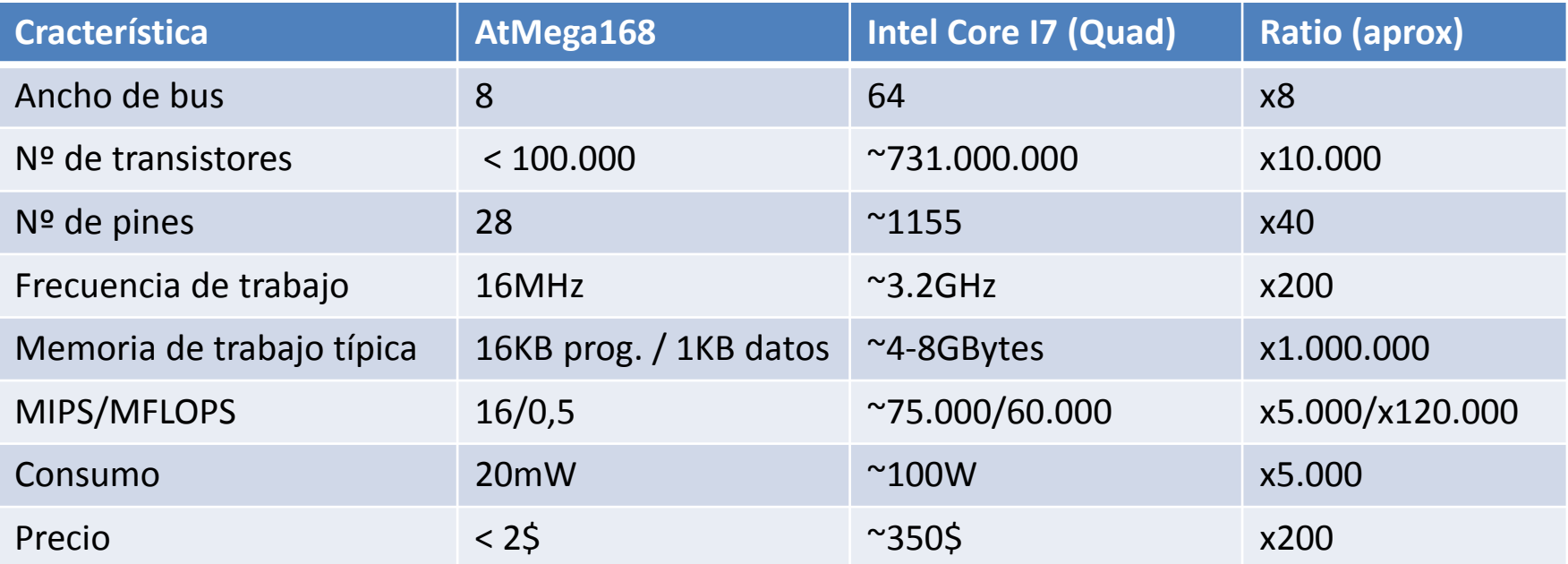

 $\blacksquare$ Intel Core i7 - 263 mm<sup>2</sup> **Memory Controller**  $rac{1}{c}$  $\frac{c}{1}$ Core Core Core Core  $Q$ CPI  $\overline{O}$  $\blacksquare$ CLASES PARTICULARES, TUTORÍAS TÉCNICAS ONLINE LLAMA O ENVÍA WHATSAPP: 689 45 44 70 **Cartagena99** - - - ONLINE PRIVATE LESSONS FOR SCIENCE STUDENTS CALL OR WHATSAPP:689 45 44 70 WW.cartagena

Fia información y de Comercio Electrónico, de 11 de julio de 2002.<br>Foi lesiona bienes o derechos de un tercero haganosio saber y será retirada. www.c**artagena**99.com no <u>se hace responsable deda información conte</u>nid<u>a en/el presente documento en sigtudiab9bdf.html</u><br>Artículo 1741 de la Ley de Servicios de la Sociedad de la Información y de Comercio Electronico, d

POLITÉCNICA